## **EXPERIMENTATION ASSISTEE PAR ORDINATEUR AVEC LOGGER PRO**

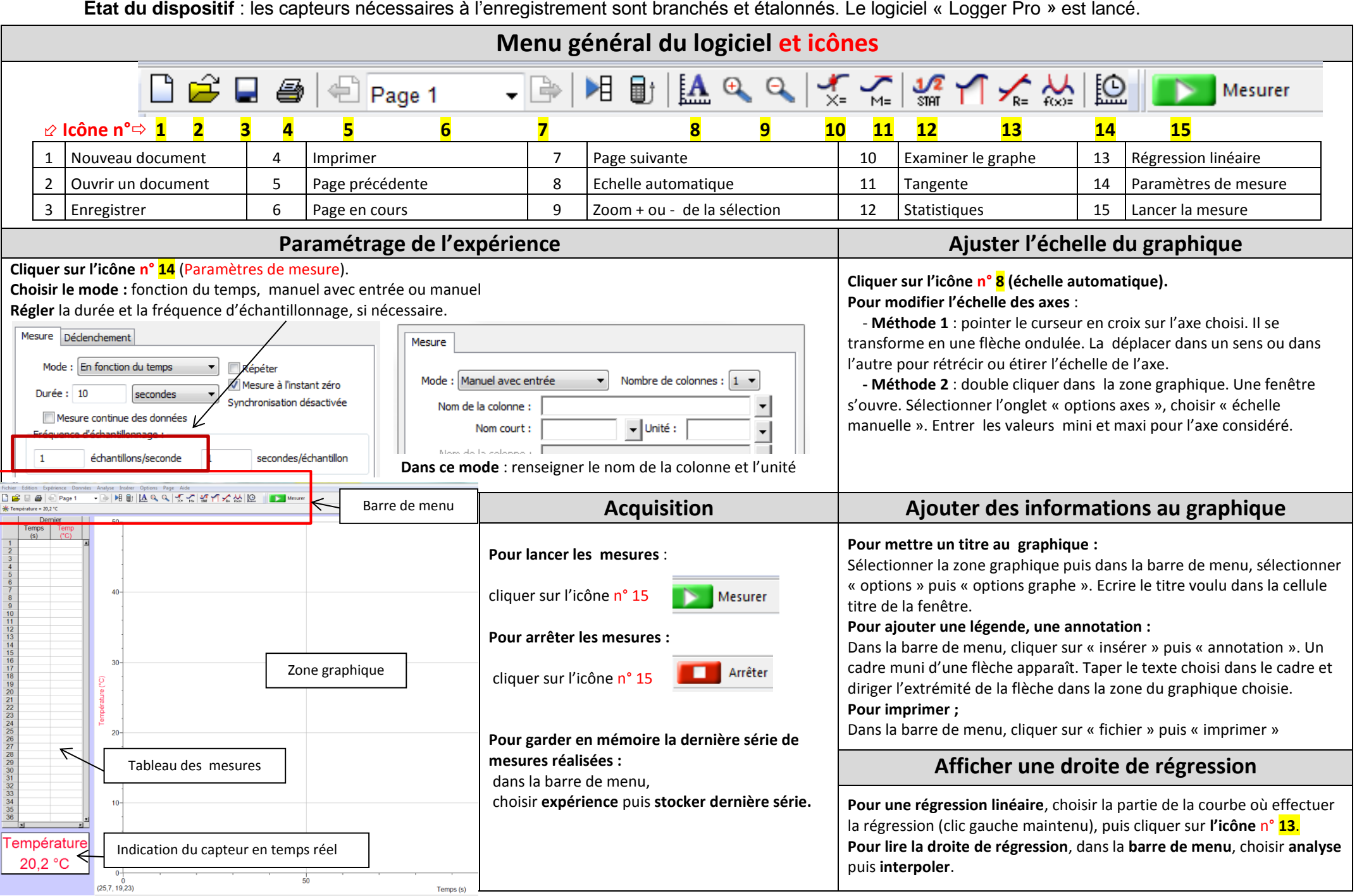